## **CHUKA UNIVERSITY**

## **UNIVERSITY EXAMINATIONS**

## **YEAR ONE EXAMINATION FOR THE AWARD OF POST GRADUATE DIPLOMA IN EDUCATION**

#### **COSC 701: COMPUTER USE AND APPLICATION IN EDUCATION**

## **STREAM: TIME: 3 HOURS**

## **DAY: DATE:**

## **INSTRUCTIONS**

1. Answer question **ONE** and any other **TWO** questions

2. Marks are awarded for clear and concise answers

3. **Note that only Question ONE (Section A) and the first TWO attempted questions in section B will be marked.**

## **INSTRUCTIONS**

- 1. Answer question **ONE** and any other **TWO** questions from Section B
- 2. Marks are awarded for clear and concise answers

## **SECTION A-COMPULSORY**

## **Question ONE – [30 Marks]**

(a)Describe **FIVE** features of Microsoft excel applications that are of interest to a teacher **[5 marks]**

(b)Briefly describe what assistive technologies are and the role they play in education **[4 marks]**

(c)While giving examples in each differentiate between a spreadsheet programme and a word processor **[4 marks]** 

(d)Describe **FOUR** features of Microsoft powerpoint that are very useful to a teacher in secondary school **[4 Marks]**

(e)Briefly discuss **THREE** advantages that a school may benefit from after they develop their own web portal **[3 marks]**

(f)The Media input devices are generally used in media for communicating with the mass audiences. Give **THREE** most popularly used media input devices **[3 Marks]**

(g) Describe with **THREE** examples how technology can be used to enhance opportunities for communication and collaboration in learning **[3 Marks]**

(h) Give atleast **THREE** word processing applications in the market today useful in Desktop computers **[3 Marks**

# **SECTION B-Answer any TWO questions from this section**

# **Question TWO [15 Marks]**

One important application of internet in education sector is elearning.

(i)Briefly describe what elearning is [**2 Marks**

(ii)Give **THREE** advantages of elearning over classroom interaction between a learner and a teacher **[3 Marks]**

(iii)Describe **THREE** features of web conferencing software that make them suitable for online teaching/learning **[3 Marks]**

(iv)Give **THREE** web conferencing software that a school can adopt for online teaching **[3 Marks]**

(v)Describe the concept of virtual classroom and how you can implement it **[4 Marks]**

# **Question THREE [15 Marks]**

**Use the following spreadsheet to answer the questions that follow.**

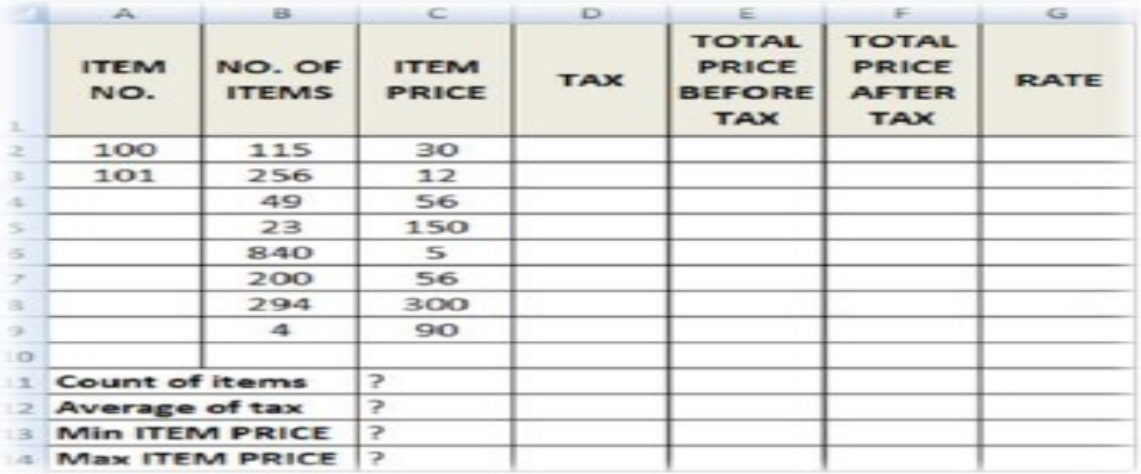

(a)How many columns are displayed in this spreadsheet **[2 Marks]**

(b)Give the name of the cell containing Item Prize of Item No. 100 **[2 Marks]**

(c)Give the formulae in form of function you would enter in cell **C11, C12, C13 and C14** to compute: **Count of items, Average of tax, Min ITEM PRICE and Max ITEM PRICE** respectively**[8 Marks]**

(d)With examples, give **THREE** types of data in the spreadsheet **[3 Marks]**

## **Question FOUR [15 Marks]**

(a)Explain how a student writing his/her academic report can use the following ms-word features **[10 Marks]**

- i) Thesaurus
- ii) Section breaks
- iii) Table of contents
- iv) Insert Citation
- v) Bibliography

(b)Describe **FIVE** security features employed Microsoft word to protect documents **[5 marks]**

## **Question FIVE [15 Marks]**

(a)While working on an assignment, Peterson downloaded a picture from an artist's online album and put it on his report. However, he did not include a written acknowledgement in the references. Briefly explain any ethical issue in this scenario [**2 Marks]**

(b)Describe **THREE** important considerations that one needs to make while creating a class presentation using ms-powerpoint **[3 Marks]**

(c)What is the role of the following features on PowerPoint slides.

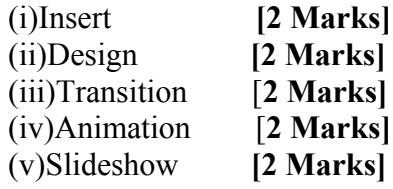